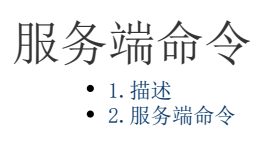

<span id="page-0-0"></span>**TILL** 1.描述

在服务端命令中,增加了流程命令,通过流程命令在服务端来管理流程定义、流程实例及流程任务。

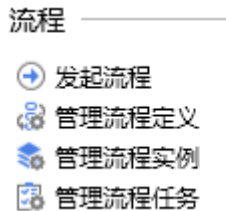

在流程中调用这些服务端命令时,需要勾选"异步发送请求",否则流程会发布失败。

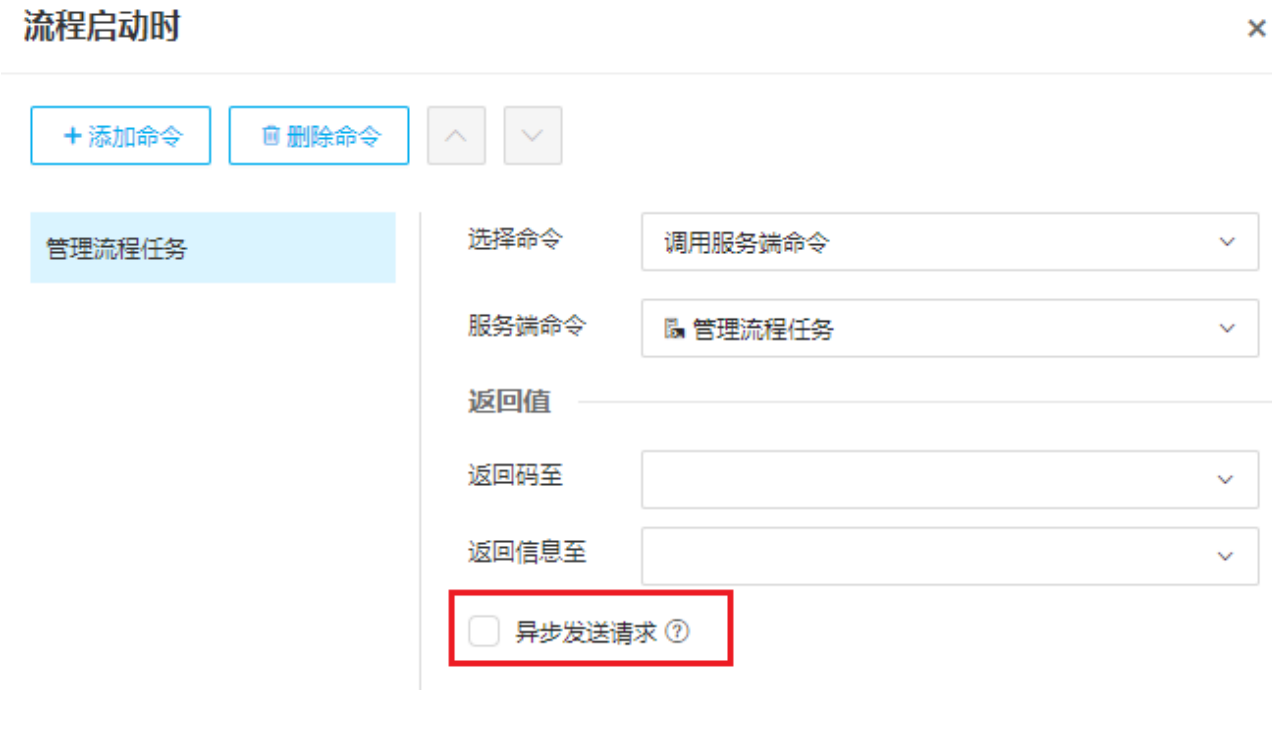

<span id="page-0-1"></span>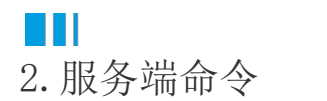

- [发起流程](https://help.grapecity.com.cn/pages/viewpage.action?pageId=80944802)
- [管理流程定义](https://help.grapecity.com.cn/pages/viewpage.action?pageId=80944920)
- [管理流程实例](https://help.grapecity.com.cn/pages/viewpage.action?pageId=80944929) [管理流程任务](https://help.grapecity.com.cn/pages/viewpage.action?pageId=80944943)